# Oracle Financial Services Regulatory Reporting for US Federal Reserve (OFS AGILE RP US FED)

**Release Notes** 

Release 8.0.9.6.3

November 2020

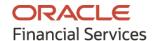

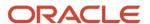

OFS Regulatory Reporting for US Federal Reserve (OFS AGILE RP US FED) Release Notes

Copyright © 2020 Oracle and/or its affiliates. All rights reserved.

This software and related documentation are provided under a license agreement containing restrictions on use and disclosure and are protected by intellectual property laws. Except as expressly permitted in your license agreement or allowed by law, you may not use, copy, reproduce, translate, broadcast, modify, license, transmit, distribute, exhibit, perform, publish, or display any part, in any form, or by any means. Reverse engineering, disassembly, or decompilation of this software, unless required by law for interoperability, is prohibited.

The information contained herein is subject to change without notice and is not warranted to be error-free. If you find any errors, please report them to us in writing.

If this is software or related documentation that is delivered to the U.S. Government or anyone licensing it on behalf of the U.S. Government, then the following notice is applicable.

U.S. GOVERNMENT END USERS: Oracle programs, including any operating system, integrated software, any programs installed on the hardware, and/or documentation, delivered to U.S. Government end users are "commercial computer software" pursuant to the applicable Federal Acquisition Regulation and agency-specific supplemental regulations. As such, use, duplication, disclosure, modification, and adaptation of the programs, including any operating system, integrated software, any programs installed on the hardware, and/or documentation, shall be subject to license terms and license restrictions applicable to the programs. No other rights are granted to the U.S. Government.

This software or hardware is developed for general use in a variety of information management applications. It is not developed or intended for use in any inherently dangerous applications, including applications that may create a risk of personal injury. If you use this software or hardware in dangerous applications, then you shall be responsible to take all appropriate fail-safe, backup, redundancy, and other measures to ensure its safe use. Oracle Corporation and its affiliates disclaim any liability for any damages caused by use of this software or hardware in dangerous applications.

Oracle and Java are registered trademarks of Oracle and/or its affiliates. Other names may be trademarks of their respective owners.

Intel and Intel Xeon are trademarks or registered trademarks of Intel Corporation. All SPARC trademarks are used under license and are trademarks or registered trademarks of SPARC International, Inc. AMD, Opteron, the AMD logo, and the AMD Opteron logo are trademarks or registered trademarks of Advanced Micro Devices. UNIX is a registered trademark of The Open Group.

This software or hardware and documentation may provide access to or information about content, products, and services from third parties. Oracle Corporation and its affiliates are not responsible for and expressly disclaim all warranties of any kind with respect to third-party content, products, and services unless otherwise set forth in an applicable agreement between you and Oracle. Oracle Corporation and its affiliates will not be responsible for any loss, costs, or damages incurred due to your access to or use of third-party content, products, or services, except as set forth in an applicable agreement between you and Oracle.

For information on third party licenses, click <u>here</u>.

# **Document Control**

| Version Number | Revision Date     | Change Log                       |
|----------------|-------------------|----------------------------------|
| 02             | November 26, 2020 | Updated: Final version published |
| 01             | November 23, 2020 | Created: Draft published         |

# **Table of Contents**

| 1 | Pre                    | face                                                                              | 5  |  |
|---|------------------------|-----------------------------------------------------------------------------------|----|--|
|   | 1.1                    | Overview of OFSAA                                                                 | 5  |  |
|   | 1.2                    | Purpose of this Document                                                          |    |  |
|   | 1.3                    | Intended Audience                                                                 |    |  |
|   |                        |                                                                                   |    |  |
|   | 1.4                    | Access to Oracle Support                                                          |    |  |
|   | 1.5                    | Related Documents                                                                 | .6 |  |
| 2 | Intr                   | oduction to Oracle Financial Services Regulatory Reporting for US Federal Reserve | 7  |  |
|   | 2.1                    | What's New in this Release                                                        | 8  |  |
|   | 2.2                    | Pre-installation Requirements                                                     |    |  |
|   | 2.3                    | Installing this One-off Patch Release                                             |    |  |
|   | 2.4                    | Post-installation Steps                                                           |    |  |
|   | 2.5                    | Post US FED Run Execution                                                         |    |  |
|   | 2.6                    | Deploying Template Package                                                        |    |  |
|   | 2.7                    | Deploying Configuration Package                                                   |    |  |
|   | 2.8                    | Bugs Fixed in this Release                                                        |    |  |
|   | 2.9                    | Known Issues or Limitations in this Release                                       |    |  |
| _ |                        |                                                                                   |    |  |
| 3 | Har                    | dware or Software Technology Stack Details1                                       | 8  |  |
| 4 | Oth                    | er Software Required1                                                             | 8  |  |
| _ | Eliconcina Information |                                                                                   |    |  |

### 1 Preface

This preface provides supporting information for the Oracle Financial Services Regulatory Reporting for US Federal Reserve (OFS AGILE RP US FED) Release Notes.

#### **Topics**:

- Overview of OFSAA
- Purpose of This Document
- Intended Audience
- Access to Oracle Support
- Related Documents

## 1.1 Overview of OFSAA

In today's turbulent markets, financial institutions require a better understanding of their risk-return, while strengthening competitive advantage and enhancing long-term customer value. Oracle Financial Services Analytical Applications (OFSAA) enable financial institutions to measure and meet risk-adjusted performance objectives, cultivate a risk management culture through transparency, lower the costs of compliance and regulation, and improve insight into customer behavior.

OFSAA uses industry-leading analytical methods, shared data model, and applications architecture to enable integrated risk management, performance management, customer insight, and compliance management. OFSAA actively incorporates risk into decision making, enables achieving a consistent view of performance, promotes a transparent risk management culture, and provides pervasive intelligence.

Oracle Financial Services Analytical Applications delivers a comprehensive, integrated suite of financial services analytical applications for both banking and insurance domains.

### 1.2 Purpose of this Document

This document contains release information for Oracle Financial Services Regulatory Reporting for US Federal Reserve (OFS AGILE RP US FED).

## 1.3 Intended Audience

This document is intended for users of Oracle Financial Services Regulatory Reporting for US Federal Reserve (OFS AGILE RP US FED).

## 1.4 Access to Oracle Support

Oracle customers have access to electronic support through My Oracle Support. For information, visit <a href="http://www.oracle.com/pls/topic/lookup?ctx=acc&id=info">http://www.oracle.com/pls/topic/lookup?ctx=acc&id=info</a>
Or visit <a href="http://www.oracle.com/pls/topic/lookup?ctx=acc&id=trs">http://www.oracle.com/pls/topic/lookup?ctx=acc&id=trs</a> if you are hearing impaired.

# 1.5 Related Documents

This section identifies additional documents related to OFS AGILE RP US FED Application 8.0.9.6.3. You can access Oracle documentation online from the Documentation Library (OHC).

OFS Analytical Applications Technology Matrix

# 2 Introduction to Oracle Financial Services Regulatory Reporting for US Federal Reserve

Oracle Financial Services Regulatory Reporting for US Federal Reserve (OFS AGILE RP US FED) Pack helps banks comply with various guidelines issued by US Federal Reserve, including BCBS 239 regulations. It provides integrating risk data reporting systems and enhances the accuracy of reporting in banks. The OFS Risk Regulatory Reporting (REG REP) Solution helps in achieving the objectives by enabling preset steps based on the generalization of a set of solutions. This is made possible by:

- Providing a centralized data storage for risk data through relevant subject areas of Financial Services Data Foundation (FSDF).
- Interfacing with a third-party reporting tool such as Lombard Risk Reporter Portal to build necessary template reports to meet the regulatory expectations.

Data accuracy of risk reporting is ensured by:

Data Governance Studio (DGS).

The Oracle Financial Services Regulatory Reporting for US Federal Reserve (OFS AGILE RP US FED) solution enables financial services organizations to manage and execute regulatory reporting in a single integrated environment. It automates end-to-end processes from data capture through submission with industry-leading solutions. It leverages Oracle Financial Services Analytical Application (OFSAA) and Oracle Financial Services Data Foundation (OFSDF) for managing analytical application data. The AgileREPORTER in Regulatory Reporting (REG REP) Solution enables firms to automate the final mile of the reporting process. It provides pre-built integration to Lombard Risk Reporting, eliminating the need for further manual intervention. The solution ensures data integrity allowing banks to focus more time on analyzing and gaining new business insight from their growing stores of data instead of preparing data and reports with the sole objective of meeting submission deadlines.

OFS Regulatory Reporting for US Federal Reserve (OFS AGILE RP US FED) is a separately licensed product.

Patch ID **32041692** - Oracle Financial Services Regulatory Reporting for US Federal Reserve v8.0.9.6.0 One-off Patch Release #3 (8.0.9.6.3).

#### **Topics**:

- What's New in this Release
- Pre-installation Requirements
- Installing this One-off Patch Release
- Post-installation Steps
- Post US FED Run Execution
- Deploying Template Package
- Deploying Configuration Package
- Bugs Fixed in this Release
- Known Issues or Limitations in this Release

#### 2.1 What's New in this Release

There are no new features in this release but supports bug fixes and enhancements from the previous releases.

### 2.2 Pre-installation Requirements

The prerequisite software that must be installed are as follows:

- Oracle Financial Services Analytical Application Infrastructure Pack 8.0.9.3.0 (patch ID 31656153, see the OFS AAI Release Notes) should be installed and configured in your machine (OHC Documentation Library).
- Oracle Financial Services Data Foundation Pack 8.0.9.3.1 (patch ID 31931579, see the OFS FSDF Release Notes) should be installed and configured in your machine (OHC Documentation Library).
- Oracle Financial Services Regulatory Reporting for US Federal Reserve (OFS AGILE RP US FED) 8.0.9.6.0 (patch ID **31691924**) or higher.

## 2.3 Installing this One-off Patch Release

To install this one-off patch release:

- 1. Download the 32041692\_GENERIC.zip archive file from My Oracle Support by searching patch ID **32041692** under the Patches & Updates tab.
- **2.** Copy the archive file to your OFSAA server in Binary mode.
- **3.** Shut down all the OFSAAI Services. For more information, see the *Stopping Infrastructure Services* section in the OFS Analytical Applications Infrastructure Installation and Configuration Guide Release 8.0.7.0.0.

#### **NOTE**

Ensure that the FICSERVER is up and running.

- 4. Execute chmod -R 751 32041692 GENERIC.zip
- 5. Execute unzip -a <name of the file to be unzipped> For example: unzip -a 32041692\_GENERIC.zip

#### NOTE

The above "-a" option is mandatory to unzip the patch. If you notice an error message "unzip: not found [No such file or directory]", contact your UNIX administrator to resolve this issue.

**6.** Navigate to the <>/OFS AGILE RP USFED/conf directory.

- 7. Configure the UPLOAD\_MODEL parameter in the params.conf file to determine if Model Upload is required or not:
  - 0 = If you have already performed Model Upload and want to skip the Model Upload process 1 = If you want to perform Model Upload
- **8.** Navigate to the <>/OFS AGILE RP USFED/bin directory and execute ./install.sh
- **9.** The installation progress can be viewed by periodically refreshing the log file under the <>/OFS AGILE RP USFED/logs directory.
- **10.** After installation is completed, verify the log file for any Errors or Warnings. Contact My Oracle Support in case of any issues.

NOTE

This patch installation requires approximately 10 minutes to complete in Oracle Test Labs.

## 2.4 Post-installation Steps

Perform the following instructions after a successful installation of the 8.0.9.6.3 one-off patch:

- See the log file in the /OFS\_AGILE\_RP\_USFED/logs directory to ensure that there are no errors reported.
- Generate the application EAR or WAR file and redeploy the application on the configured Web Application Server. For more information on generating and deploying the EAR or WAR file, see the Post Installation Configuration section in the OFS Analytical Applications Infrastructure Installation and Configuration Guide Release 8.0.7.0.0.
- Restart all the OFSAA services. For more information, see the Starting Infrastructure Services section in the OFS Analytical Applications Infrastructure Installation and Configuration Guide Release 8.0.7.0.0.
- Resave the Derived Entities for FFIEC-031, FFIEC-041, FR Y-9C, FR Y-15, FFIEC-009, and FR Y-14Q using the following batches:
  - <INFODOM>\_USFED\_FRY9LP\_RESAVEDE
  - <INFODOM>\_USFED\_FFIEC002\_RESAVEDE
  - <INFODOM>\_RESAVE\_DE\_USFED\_FRY14Q
  - <INFODOM>\_RESAVE\_DE\_USFED\_FFIEC009
  - <INFODOM>\_RESAVE\_DE\_USFED\_FFIEC041
  - <INFODOM>\_RESAVE\_DE\_USFED\_FFIEC031
  - <INFODOM>\_RESAVE\_DE\_USFED\_FRY15
  - <INFODOM>\_RESAVE\_DE\_USFED\_FRY9C

Or resave the Derived Entities in a sequence according to the level numbers as mentioned in the following table to reflect the changes.

#### NOTE

All the DEs at the same level can be resaved in parallel and the resave of all the set of DEs at each level must be completed before starting the next level. The order of resaving execution is from the highest level to the lowest level.

| LEVEL NUMBER | DERIVED ENTITY CODE | REPORT LIST                                                                    |
|--------------|---------------------|--------------------------------------------------------------------------------|
| 6            | DERG0300            | Common                                                                         |
| 5            | DERG0901            | Common                                                                         |
| 5            | DERG0902            | Common                                                                         |
| 3            | DERG0203            | Common                                                                         |
| 2            | DERG1000            | Common                                                                         |
| 2            | DEFD1690            | FFIEC-031: RC-N, FFIEC-041: RC-N, FR Y-9C: HC-N                                |
| 1            | DEFD1590            | FFIEC-031: RC-C, FFIEC-041: RC-C, FR Y-9C: HC-C                                |
| 1            | DEFD1691            | FFIEC-031: RC-N, FFIEC-041: RC-N, FR Y-9C: HC-N                                |
| 1            | DERG0301            | Common                                                                         |
| 1            | DERCC018            | Prior Version of FFIEC-031: RC-C, FFIEC-041: RC-C, FR Y-9C: HC-C               |
| 1            | DERG0302            | Common                                                                         |
| 1            | DERG1600            | Common                                                                         |
| 1            | DERG0521            | Common                                                                         |
| 1            | DERG0531            | Common                                                                         |
| 1            | DERG1100            | Common                                                                         |
| 0            | DEFD3101            | FFIEC-009 C-Part-I, FFIEC-009 C-Part-II, FFIEC-009 D, FFIEC-009 L, FFIEC-009 O |

| LEVEL NUMBER | DERIVED ENTITY CODE | REPORT LIST                                     |
|--------------|---------------------|-------------------------------------------------|
| 0            | DEFD1800            | FFIEC-031: RC, FFIEC-041: RC, FR Y-9C: HC       |
| 0            | DEFD1538            | FFIEC-031: RC-B, FFIEC-041: RC-B, FR Y-9C: HC-B |
| 0            | DEFD1536            | FFIEC-031: RC-B, FFIEC-041: RC-B, FR Y-9C: HC-B |
| 0            | DEFD1608            | FFIEC-031: RC-C, FFIEC-041: RC-C, FR Y-9C: HC-C |
| 0            | DEFD1810            | FFIEC-031: RC-H, FR Y-9C: HC-H                  |
| 0            | DEFD1826            | FFIEC-031: RC-L, FFIEC-041: RC-L, FR Y-9C: HC-L |
| 0            | DEFD1825            | FFIEC-031: RC-L, FFIEC-041: RC-L, FR Y-9C: HC-L |
| 0            | DEFD1821            | FFIEC-031: RC-L, FFIEC-041: RC-L, FR Y-9C: HC-L |
| 0            | DEFD1820            | FFIEC-031: RC-L, FFIEC-041: RC-L, FR Y-9C: HC-L |
| 0            | DEFD1730            | FFIEC-031: RC-M, FFIEC-041: RC-M, FR Y-9C: HC-M |
| 0            | DEFD1702            | FFIEC-031: RC-N, FFIEC-041: RC-N, FR Y-9C: HC-N |
| 0            | DEFD1910            | FFIEC-031: RC-O, FFIEC-041: RC-O                |
| 0            | DEFD1914            | FFIEC-031: RC-O, FFIEC-041: RC-O                |
| 0            | DEFD1930            | FFIEC-031: RC-P, FFIEC-041: RC-P, FR Y-9C: HC-P |
| 0            | DEFD1932            | FFIEC-031: RC-P, FFIEC-041: RC-P, FR Y-9C: HC-P |
| 0            | DEFD1931            | FFIEC-031: RC-P, FFIEC-041: RC-P, FR Y-9C: HC-P |
| 0            | DEFD1850            | FFIEC-031: RC-T, FFIEC-041: RC-T                |
| 0            | DEFD1760            | FFIEC-031: RC-V, FFIEC-041: RC-V, FR Y-9C: HC-V |
| 0            | DEFD1861            | FFIEC-031 RI, FFIEC-041 RI, FR Y-9C HI          |
| 0            | DEFD1920            | FFIEC-031: RI-C, FFIEC-041: RI-C, FR Y-9C: HI-C |

| LEVEL NUMBER | DERIVED ENTITY CODE | REPORT LIST                                                      |
|--------------|---------------------|------------------------------------------------------------------|
| 0            | DEFD2400            | FR Y-14Q B1                                                      |
| 0            | DEFD2760            | FR Y-14Q K                                                       |
| 0            | DEFD2780            | FR Y-14Q M                                                       |
| 0            | DEFD2781            | FR Y-14Q M                                                       |
| 0            | DEFD2133            | FR Y-15 C, FR Y-15 J                                             |
| 0            | DEFD2150            | FR Y-15 E, FR Y-15 L                                             |
| 0            | DE9LPCA8            | FR Y-9LP PC-A                                                    |
| 0            | DEPCB009            | FR Y-9LP PC-B                                                    |
| 0            | DEFD0029            | Common                                                           |
| 0            | DEFD0016            | Common                                                           |
| 0            | DEFD0006            | Common                                                           |
| 0            | DERGV002            | Common                                                           |
| 0            | DERGV016            | Common                                                           |
| 0            | DERGV071            | Common                                                           |
| 0            | DERGV001            | Common                                                           |
| 0            | DEFD4104            | Prior Version of FFIEC-031: RC-N, FFIEC-041: RC-N, FR Y-9C: HC-N |

- To perform additional steps for secure configuration of drill down from the AgileREPORTER portal, see the Configuration for Referrer Header Validation section in the OFS Analytical Applications Infrastructure Security Guide.
- Perform the additional configurations if required as mentioned in the Additional Configurations section in the OFS Analytical Applications Infrastructure Installation and Configuration Guide Release 8.0.7.0.0.

The Oracle Financial Services Regulatory Reporting for US Federal Reserve is now ready for use. If you encounter any problems during set up, contact OFSAA Support at <a href="My Oracle Support">My Oracle Support</a>.

### 2.5 Post US FED Run Execution

After the US FED Run execution, follow these steps:

- 1. For prior date reporting, see the Prior Date Reporting document.
- **2.** Execute the <<INFODOM>>\_REG\_RUNEXE\_RESAVE batch to populate the RUNEXESUMM table if you are not using the FFIEC-002 or FFIEC-002S report.

If you are using the FFIEC-002 or FFIEC-002S report, execute the

```
<Installer Path>/OFS_REG_REP_USFED/Post_Scripts/RUNEXESUMM_VW.sql in
atomic schema.
```

Lombard AgileREPORTER will display additional filters of Run Execution ID and Run Status during report retrieval based on the RUNEXESUMM table.

- **a.** Run Execution ID is the Run Execution Identifier concatenated with Run Description.
- **b.** Run Status shows the status of US FED Run Execution.
- **c.** Define the entities as SOLO or CONSOLIDATED in Lombard AgileREPORTER before retrieving returns.
- 3. Execute the REFRESH batches to refresh the Derived Entities.

### 2.6 Deploying Template Package

After saving the derived entities, follow these steps to deploy the template package:

- 1. To deploy the product configuration on Lombard AgileREPORTER using the package OFSAA\_RP\_TEMPLATE\_USFED\_80960.zip bundled inside the Template\_Package directory of the installer:
  - **a.** Navigate to the /Template Package directory inside the installer.
  - **b.** Extract the files using the following command:

```
unzip OFS_RP_TEMPLATE_USFED_80960.zip

The FED v1.23.1-b15 sign.lrm file is extracted.
```

- **c.** Navigate to the path where AgileREPORTER is installed and then go to the /bin directory.
- **d.** Add a new configuration with the following command:

```
./config.sh -p -a <Template_Package Full Path>/<.lrm file>
For example:
./config.sh -p -a <Template_Package Full Path>/
FED v1. v1.23.1-b15 sign.lrm
```

## 2.7 Deploying Configuration Package

After saving the derived entities, follow these steps to deploy the config package:

- 1. To deploy the product configuration on Lombard AgileREPORTER using the package OFSAA\_REG\_REP\_USFED\_80960.zip bundled inside the Config\_Package directory of the installer:
  - **a.** Navigate to the <LombardAgileREPORTER>/bin directory under the installed location.
  - **b.** Add a new configuration with the following command:

```
./config.sh -a <Config Package Full Path>
```

#### For example:

./config.sh -a /scratch/kit/80960/OFS\_REG\_REP\_USFED/Config\_Package/OFSAA\_REG\_REP\_USFED\_80960.zip

2. Update the Alias with the following command:

./config.sh -ea OFSAA\_REG\_REP\_USFED\_80960 -iv 8.0.9.6.0 -alias "OFSAA FED DATA SOURCE" -aif <LombardAgileREPORTER>/bin/aliasinfo.properties

## 2.8 Bugs Fixed in this Release

The fixed, enhanced, or modified bugs as part of OFS REG REP US FED Release 8.0.9.6.3 are as follows.

| Bug Number | Bug Description                                                                        | Change Comments                                                                                                    |
|------------|----------------------------------------------------------------------------------------|----------------------------------------------------------------------------------------------------|
| 31914615   | CONSOLIDATED ISSUES ON HC-F, RC-F<br>(FR Y-9C, FFIEC-031/FFIEC-041)                    | Consolidated the Configuration Updates for the Schedules HC-F and RC-F.                                                                                                    |
| 31912814   | RC-A CONSOLIDATED ISSUES                                                               | Added an additional condition in the Business Processor BP - FD A - Reg Acct DI Netted EOP Accr Intr to eliminate negative values.                                                                                                    |
| 31838812   | FR Y-11_FR-2314 SCHEDULE IS-A: GL ROUTE<br>REQUEST FOR BHCSA035/SUBIA035               | Added a Repline code for FR-2314, FR Y-7N, and FR Y-11 Schedules IS-A and IS-B. Updated the MDRMs for the following reports:  • FR-2314: SUBIA035, SUBI4605, SUBIC079  • FR Y-7N: FNBKA035, FNBK4605, FNBKC079  • FR Y-11: BHCSA035, BHCS4605, BHCSC07 |
| 31811954   | CONFIGURATION MISSING FOR RC-O,<br>MEMO 18 - MDRMS, COLUMN O (FFIEC-031,<br>FFIEC-041) | Added the Adjustment Data Path using DETXT001 for the following RC-O MDRMS: M978, M993, N009, N024, N025, N069, N084, N099, N114.                                                                                                    |
| 31802810   | FR Y-9LP: SCHEDULE PC-A:<br>INTERCOMPANY LOANS BHCP0533,<br>BHCP0537, BHCP0204 ISSUES  | Corrected the Dataset for the Derived Entity (DE9LPCA8) logic to handle the intercompany transactions and updated the configuration for the Reg Product Classifications filter to handle the Other Receivables value.                                  |

| Bug Number | Bug Description                                                                                                    | Change Comments                                                                                                    |
|------------|----------------------------------------------------------------------------------------------------|----------------------------------------------------------------------------------------------------|
| 31732898   | PP LEVEL MAPPINGS ARE NOT AVAILABLE<br>FOR RIAD4150 (SCHEDULE HI, RI - FR Y-9C,<br>FFIEC-031/FFIEC-041)                      | Configured the Schedules HI and RI for the MDRM 4150 using the Legal Entity Grain.                                                                                                    |
| 31690638   | FR Y-9C, FFIEC-031, FFIEC-041: RC-L/HC-L: CLARIFICATION REQUIRED ON 2.A- AND 3.A-LINE ITEMS                                  | Added the HIR - RR Credit Participation Type Code filter for the following MDRMs RCFDJ457, J458, J459, 3819, 3820, 3821, 3822, 3411, and the HIR - RR Reg Underlying Type Code filter for the MDRMs RCFD3820, and RCFD3822 in the Schedules RC-L and HC-L. |
| 31572136   | FR Y-14Q, SCH M AND K:<br>LOANSTASUBDIVUS,<br>LNNDEPFININSTPRCRSEC TO BE ADDED                                               | Added the additional data paths<br>LOANSTASUBDIVUS and<br>LNNDEPFININSTPRCRSEC to the configuration for<br>FR Y-14Q; Schedules K and M.                                                                                                    |
| 31419263   | RC-O CLARIFICATION FOR<br>STG_REG_ENTITY_CLASS_DETAILS WHICH<br>IS PRESENT IN SVF BUT MISSING IN<br>LINEAGE                  | Updated the RCO MDRMs 657, 658, 660, 661 to have an additional path using the Stage Reg Entity Class Details.                                                                                                    |
| 31413703   | ISSUE WITH THE POPULATION OF FSI_INTRA_COMPANY_ACCOUNT DUE TO INCORRECT VALUES FOR INTRAFLAG PARAMETER IN RUN_EXE_PARAMETERS | Corrected the FSDF Code for INTRAFLAG_MLS.                                                                                                    |
| 31623539   | FR Y-14Q: SMALL BUSINESS LOANS:<br>STANDARD PARTY TYPE SMSE, CORSML<br>FILTER                                                | Removed the Additional Standard party type filters from the configuration.                                                                                                    |
| 31882823   | DEFD1688 IS FAILING DUE TO ERROR ORA-<br>01841, DURING DIM_DATES FULL TABLE<br>SCAN                                          | Updated the metadata expressions that use<br>Calendar Date of column of Dates Dimension plus<br>one to avoid full table scan error ORA-01841.                                                                                                    |
| 31983645   | CARD BALANCES ON SCHEDULE M1 AND K<br>(FR Y-14Q)                                                                             | Added an additional data path in configuration to report the Graded Card Balances in M and K schedules for the report FR Y-14Q.                                                                                                    |
| 32007346   | 80912: FR Y-9LP: Schedule PC-B Memoranda<br>-12. b: Nonbank subsidiaries of the holding<br>company                           | Updated the GL Type code for the MDRM BHCP6793.                                                                                                    |
| 31977713   | Logic Change for BPRG1012 and BPRG1014 in RRS 80950 and above                                                                | Updated the Regulatory Assets EOP Balance to support the negative balance scenarios.                                                                                                    |
| 31942895   | HC-P/RC-P CONSOLIDATED ISSUES<br>(FR Y-9C, FFIEC-031/FFIEC-041)                                                              | Updated the Assets Sold Regulatory Product Class to be referred from the Account Grain in the HC-P and RC-P Schedules using the Assets Sold Date - 1.                                                                                                    |
| 31941678   | SBT: CONSOLIDATED HC-B/RC-B ISSUES (SCENARIO BASED TESTING)                                                                  | Consolidated the Configuration Updates for HC-B and RC-B Schedules.                                                                                                    |
| 31744082   | MISSING MDRM 'M870' IN THE CONFIGURATION (FFIEC-009, FFIEC-009A)                                                             | Added the M870 MDRM in the FFIEC-009 Report.                                                                                                    |

| Bug Number | Bug Description                                                                                | Change Comments                                                                                                    |
|------------|------------------------------------------------------------------------------------------------|----------------------------------------------------------------------------------------------------|
| 31936363   | NEW FLOW TO BE ESTABLISHED FOR ACCOUNT GUARANTOR GRAIN                                         | Introduced the Parent Guaranty Granularity for Fund Lend Data Flow in the FFIEC-009 Report.                                                                                                |
| 31936347   | FAIR VALUE OPTION LOGIC ENHANCEMENT                                                            | Updated the Fund Lend Repline Rules for the reports FFIEC-009 and FR Y-15.                                                                                                    |
| 31745156   | FR Y-9C: HC-L/RC-L: GUARANTEE FOR REG<br>CAP PURPOSES                                          | Added an additional cell group for MDRMs G401, G402, G403, G404, G405 in the schedule HC-L/RC-L with DIM_INSTRUMENT_TYPE, F_PROTECTION_BUY_SELL_IND, F_MRC_CATEGORY_IND filters.           |
| 32041276   | RC-E: RLUS_FRAS_REG_DEP_TYPE_04 IS<br>DROPPING CONTRACTS WHERE<br>CONTRACTUAL_MATURITY_TERM =7 | Moved the CONTRACTUAL_MATURITY_TERM equal to 7 condition from RLUS_FRAS_REG_DEP_TYPE_03 to RLUS_FRAS_REG_DEP_TYPE_04.                                                                      |
| 32075221   | RC-E: REPORTING ASSETS BASED ON ACCOUNT TYPE CODE                                              | Removed the Account type filter for Non-deposit related cell groups for RCE.                                                                                                    |
| 32089754   | CONSOLIDATED ISSUES ON MATURITY/REPRICING REPORTING                                            | Updated the configuration for RCC Line Items A571, A573, A574, A575 for Excluding Cards and Excluding CONLOANOTHREVCRPLNS that are excluded from reporting on A247 and HC-H MDRM BHCK3197. |
| 32089811   | FACT MANAGEMENT REPORTING RRS 8096<br>REP LINE ISSUES                                          | Added an additional Repline 9110001070 to the following MDRMs: BHCK1752, RCFD172 and RCON1752.                                                                                             |
| 32105470   | REGULATORY CHANGES FOR USFED –<br>FR Y-14Q: B1                                                 | Updated the Regulatory Changes for Schedule B1 of FR Y-14Q MDRMs: CQSCJH85, CQSCJH87, and CQSCLG30.                                                                                        |
| 32105465   | REGULATORY CHANGES FOR USFED –<br>FR Y-14Q: K                                                  | Updated the configuration for FR Y-14Q: K for the Regulatory Changes of Q3 2020.                                                                                                    |
| 32105459   | REGULATORY CHANGES FOR USFED –<br>FR Y-14Q: M                                                  | Updated the configuration for FR Y-14Q: M for the Regulatory Changes of Q3 2020.                                                                                                    |
| 32105447   | T2T AND REG REP LINE RULES TO BE CONFIGURED FOR FRY14Q B1                                      | Updated the configuration standardization for FR Y-14Q: B1 using the Regulatory Reporting Line Concept.                                                                                    |
| 32108085   | FCT_REG_FUND_LEND T2T SYNCUP WITH SIMILAR DESIGN OF FRAS T2T                                   | Updated the Fund Lend Data Flow Standardization to synchronize with Regulatory Account Summary and Performance Changes.                                                                    |
| 32068631   | FR Y-15, FFIEC-009 & FR Y-14Q: LINEAGE ISSUES FOR 80960 RELEASE                                | Updated the Data Lineage Program table role for the reports FR Y-15, FFIEC-009, and FR Y-14Q.                                                                                              |
| 32068625   | FR Y-15: SCHEDULES E AND L: MUST USE<br>GRANULARITY FILTERS FOR REPORTING                      | Updated the configuration to have the Granularity filter for the schedules E and L of FR Y-15.                                                                                             |
| 32068617   | FR Y-15: SCHEDULES G AND N: REPLINE<br>SPELLING ERROR                                          | Corrected the Reporting Lines used in AR<br>Configuration with the seeded values by replacing<br>FRY15GXXX with FRY15GNXXX.                                                                |

| Bug Number | Bug Description                                                                                          | Change Comments                                                                                                    |
|------------|----------------------------------------------------------------------------------------------------|----------------------------------------------------------------------------------------------------|
| 29758406   | FR Y-14Q: SCHEDULE K: STAGING TABLE MAPPING ISSUES                                                       | Updated the measure to be consistent with the HC-C Asset EOP balance.                                                                              |
| 32017238   | IFRS OFFSET AND NON-LEASE<br>COMPONENT TO BE MODIFIED IN SYNC<br>WITH REG ASSET EOP BALANCE              | Updated the IFRS account to support the Offset Netting and the Non-Lease Reporting to support the utilized balance check.                          |
| 31557363   | CLARIFICATION REQUIRED ON USAGE OF STG_EMBEDDED_OPTIONS_SCHEDULE                                         | Considered the Embedded Options from Account and Instrument Legs for the Computing Security Options Attributes.                                    |
| 32134658   | DESIGN STANDARDIZATION USING 9C<br>DESIGN FOR FR Y-14Q: M                                                | Updated the Standardization of Design for FR Y-14Q: Schedule M in line with the Call Reports.                                                      |
| 32134651   | DESIGN STANDARDIZATION USING 9C<br>DESIGN FOR FR Y-14Q: K                                                | Updated the Standardization of Design for FR Y-14Q: Schedule K in line with the Call Reports.                                                      |
| 32131678   | INSTRUMENT CLASS OVERLAP IN RULES<br>FOR EQUITY LINE ITEMS WITH SB,<br>USSTAPOLSUBSEC, USGSASEC, USGASEC | Updated the Regulatory Instrument Reclassification overwrite for Equity Line items to exclude them in SB, USSTAPOLSUBSEC, USGSASEC, USGASEC Rules. |
| 32084794   | DUPLICATE TASKS IN THE RUN CHART FOR<br>RNUS_SOURCE_RUN PROVIDED WITH RRS<br>80960                       | Removed the duplicate tasks and updated the Run chart.                                                                                             |
| 32092978   | RUN CHART FOR RRS 80960 HAS MORE<br>TASKS THAN THE OOTB BATCH                                            | Synchronized the Run chart with the product configuration.                                                                                         |
| 32095513   | REG REPORTING INSTALLER NOT EXECUTING THE CORRECT SQL FILE FOR DIM_COUNTRY                               | Updated the Assumptions for Data Preparation section in the User Guide.                                                                            |

## 2.9 Known Issues or Limitations in this Release

The known issue or limitation in this release is that there are four datasets with an incorrect column reference in its filter expression. The four datasets are DSDF1034, DSDF1035, DSDF1036 and

DSDF1037 with the following dataset filter expression present in the configuration

COALESCE (DIM\_STANDARD\_PRODUCT\_TYPE.V\_STANDARD\_PRODUCT\_TYPE\_DESC,'MSG') NOT IN ('OTHEQTY')

#### instead of

COALESCE (DIM\_STANDARD\_PRODUCT\_TYPE.V\_STANDARD\_PRODUCT\_TYPE\_CODE,'MSG') NOT IN ('OTHEQTY').

The same can be updated using Business Metadata Management User Interface for Datasets.

# 3 Hardware or Software Technology Stack Details

The hardware or software combinations required for OFS AGILE RP US FED 8.0.9.0.0 are available at the OFS Analytical Applications Technology Matrix.

# 4 Other Software Required

The OFS Regulatory Reporting with AgileREPORTER 8.0.9.3.0 and the OFS Regulatory Reporting for US Federal Reserve 8.0.9.6.0 are required for the OFS AGILE RP US FED application.

# 5 Licensing Information

For details on the third party software tool used, click this link: <u>OFSAA Licensing Information User Manual Release 8.0.9.0.0</u> and select 8.0.9.0.0 from the drop-down list.

# **OFSAA Support**

Raise a Service Request (SR) in My Oracle Support (MOS) for queries related to the OFSAA applications.

### **Send Us Your Comments**

Oracle welcomes your comments and suggestions on the quality and usefulness of this publication. Your input is an important part of the information used for revision.

- Did you find any errors?
- Is the information clearly presented?
- Do you need more information? If so, where?
- Are the examples correct? Do you need more examples?
- What features did you like most about this manual?

If you find any errors or have any other suggestions for improvement, indicate the title and part number of the documentation along with the chapter/section/page number (if available) and contact the My Oracle Support.

Before sending us your comments, you might like to ensure that you have the latest version of the document wherein any of your concerns have already been addressed. You can access the My Oracle Support site that has all the revised or recently released documents.

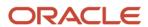